# Scala Macros for Mortals, or: How I Learned To Stop Worrying and Mumbling "WTF?!?!"

# Brendan McAdams cbrendan@boldradius.com

### **OTT**

The "WTF" of Macros - NEScala '16

# What Are Macros?

(There's some really good [documentation\)](http://docs.scala-lang.org/overviews/macros/overview.html)

2 The "WTF" of Macros - NEScala '16

# Summarize it in one word

The "WTF" of Macros - NEScala '16  $\overline{3}$ 

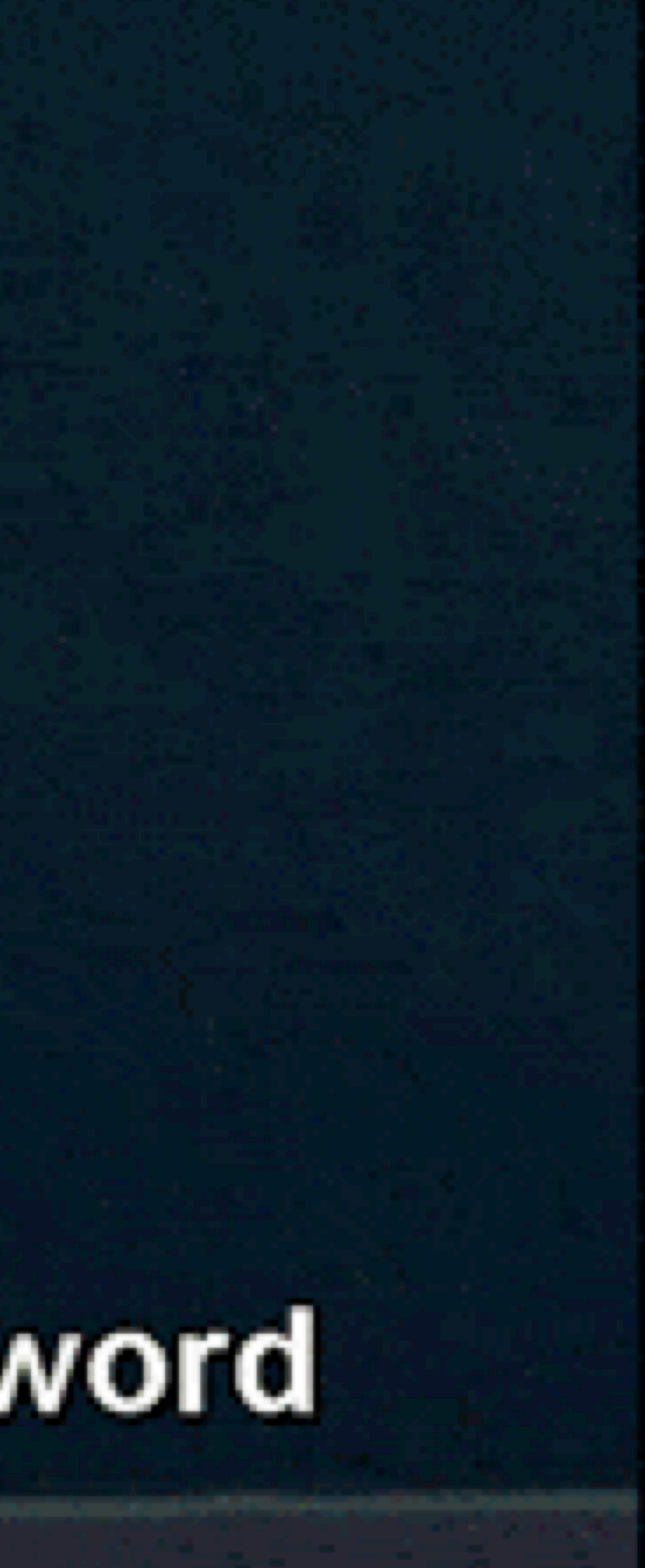

# "metaprogramming"

The "WTF" of Macros - NEScala '16  $\mathbf{L}$ 

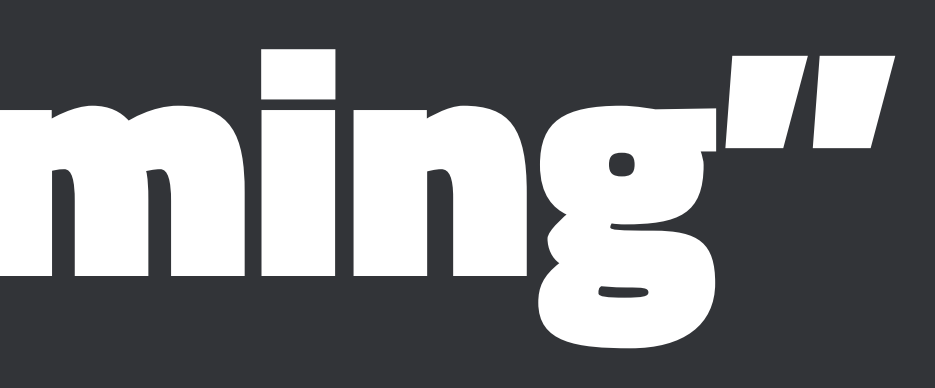

# But Seriously, What *Are* Macros?

- 'metaprogramming', from the Latin: 'WTF?'.
- I mean, "code that writes code".
- Write 'extensions' to Scala which are evaluated/expanded at compile time.
- Macros may generate new code or simply evaluate existing code.

# Examples of Macros

### Def Macros

- Def Macros are used to write, essentially, new methods.
- Facility for us to write powerful new syntax that feels 'built-in', such as Shapeless' "This Shouldn't Compile" **illTyped** macro...

**scala> illTyped { """1+1 : Int""" }**

 **<console>:19: error: Type-checking succeeded unexpectedly.**

 **Expected some error.**

 **illTyped { """1+1 : Int""" }**

*<u>*  $\mathbf{A}$  $\mathbf{A}$  $\mathbf{A}$  $\mathbf{A}$  $\mathbf{A}$  $\mathbf{A}$  $\mathbf{A}$ </u>

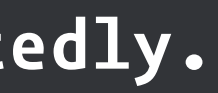

# Examples of Macros

### Annotation Macros

• Annotations Macros let us write annotations which can be then rewritten or expanded at compile time:

**@hello**

 **object Test extends App { println(this.hello)**

- **}**
- ... And a lot more.

7 The "WTF" of Macros - NEScala '16

### I'm Hoping To Make This Easy For You

- I'm pretty new to this Macro thing, and hoping to share knowledge from a beginner's standpoint.
- Without naming names, *many* Macros talks are given by Deeply Scary Sorcerers and Demigods who sometimes forget how hard this stuff is for newbies.
- Let's take a look at this through *really fresh*, profusely bleeding eyeballs.

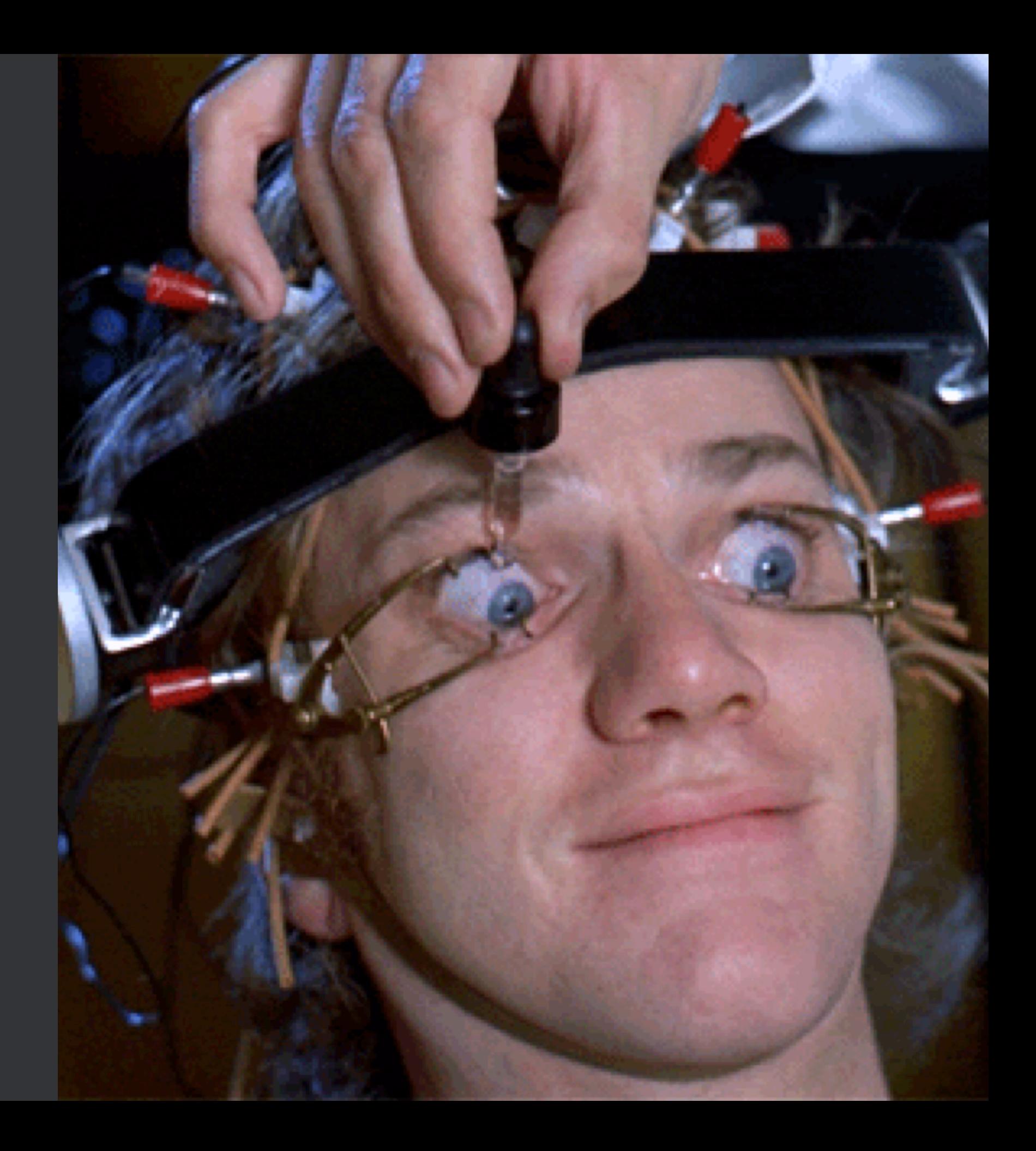

# Once Upon A Time...

- The only way to add compile time functionality to Scala was by writing compiler plugins.
- Esoteric, harder to ship (i.e. user must include a compiler plugin), not a lot of docs or examples.
- Required *deep* knowledge of the AST: Essentially generating new Scala by hand-coding ASTs.†
- I've done a little bit of compiler plugin work: the AST can be tough to deal with. $^5$

 $^{\mathfrak s}$  Some of the cool stuff in Macros like Quasiquotes can be used in Compiler Plugins now, too. † Abstract Syntax Tree. A simple "tree" of case-class like objects to be converted to bytecode... or JavaScript.

# An AST Amuse Bouche

Given a small piece of Scala code, what might the AST look like?

- **class StringInterp {**
	- **val int = 42**
	- **val dbl = Math.PI**
	- **val str = "My hovercraft is full of eels"**

 **println(s"String: \$str Double: \$dbl Int: \$int Int Expr: \${int \* 1.0}") }**

# My God... It's Full of ... Uhm

```
 Block(
```
### **List(**

```
 ClassDef(Modifiers(), TypeName("StringInterp"), List(), Template(
```

```
 List(Ident(TypeName("AnyRef"))), noSelfType, List(DefDef(Modifiers(), termNames.CONSTRUCTOR, 
   List(),
```

```
 List(List()),
```

```
 TypeTree(), Block(List(Apply(Select(Super(This(typeNames.EMPTY), typeNames.EMPTY),
 termNames.CONSTRUCTOR), List())), Literal(Constant(())))), ValDef(Modifiers(), TermName("int"), 
 TypeTree(), Literal(Constant(42))), ValDef(Modifiers(), TermName("dbl"), TypeTree(), 
 Literal(Constant(3.141592653589793))), ValDef(Modifiers(), TermName("str"), TypeTree(), 
 Literal(Constant("My hovercraft is full of eels"))), Apply(Select(Ident(scala.Predef), 
 TermName("println")), List(Apply(Select(Apply(Select(Ident(scala.StringContext), TermName("apply")), 
 List(Literal(Constant("String: ")), Literal(Constant(" Double: ")), Literal(Constant(" Int: ")), 
  Literal(Constant(" Int Expr: ")), Literal(Constant("")))), TermName("s")), 
 List(Select(This(TypeName("StringInterp")), TermName("str")), Select(This(TypeName("StringInterp")), 
   TermName("dbl")), Select(This(TypeName("StringInterp")), TermName("int")), 
   Apply(Select(Select(This(TypeName("StringInterp")), TermName("int")), TermName("$times")), 
     List(Literal(Constant(1.0)))))))))
```

```
 ))), Literal(Constant(())))
```
12 The "WTF" of Macros - NEScala '16

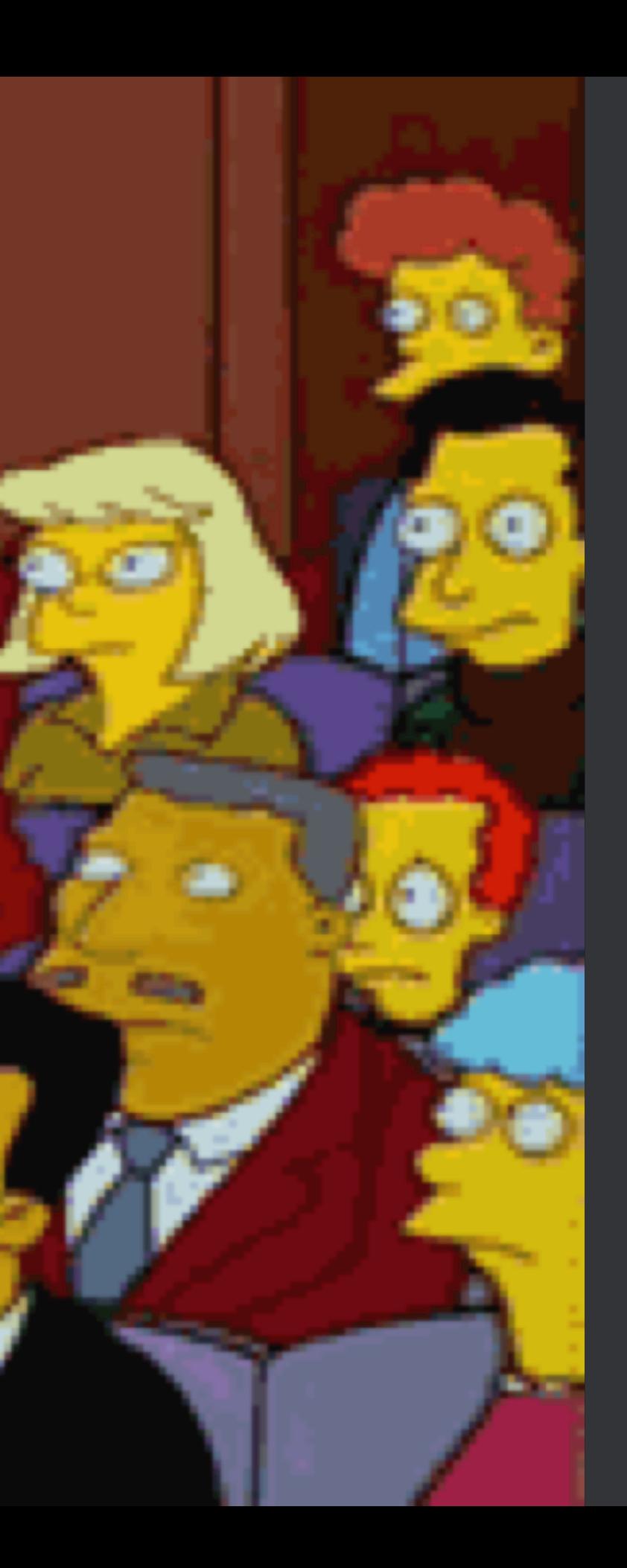

## Enter The Macro

- Since Scala 2.10, Macros have shipped as an experimental feature.
- Seem to have been adopted fairly quickly: I see them all over the place.
- AST Knowledge can be somewhat avoided, with some really cool tools to generate it for you.
- Macros make enhancing Scala *much* easier than writing compiler plugins.
- NOTE: You need to define your macros in a *separate* project / library from anywhere you call it.

14 The "WTF" of Macros - NEScala '16

# **HAIL SCIENCEL**

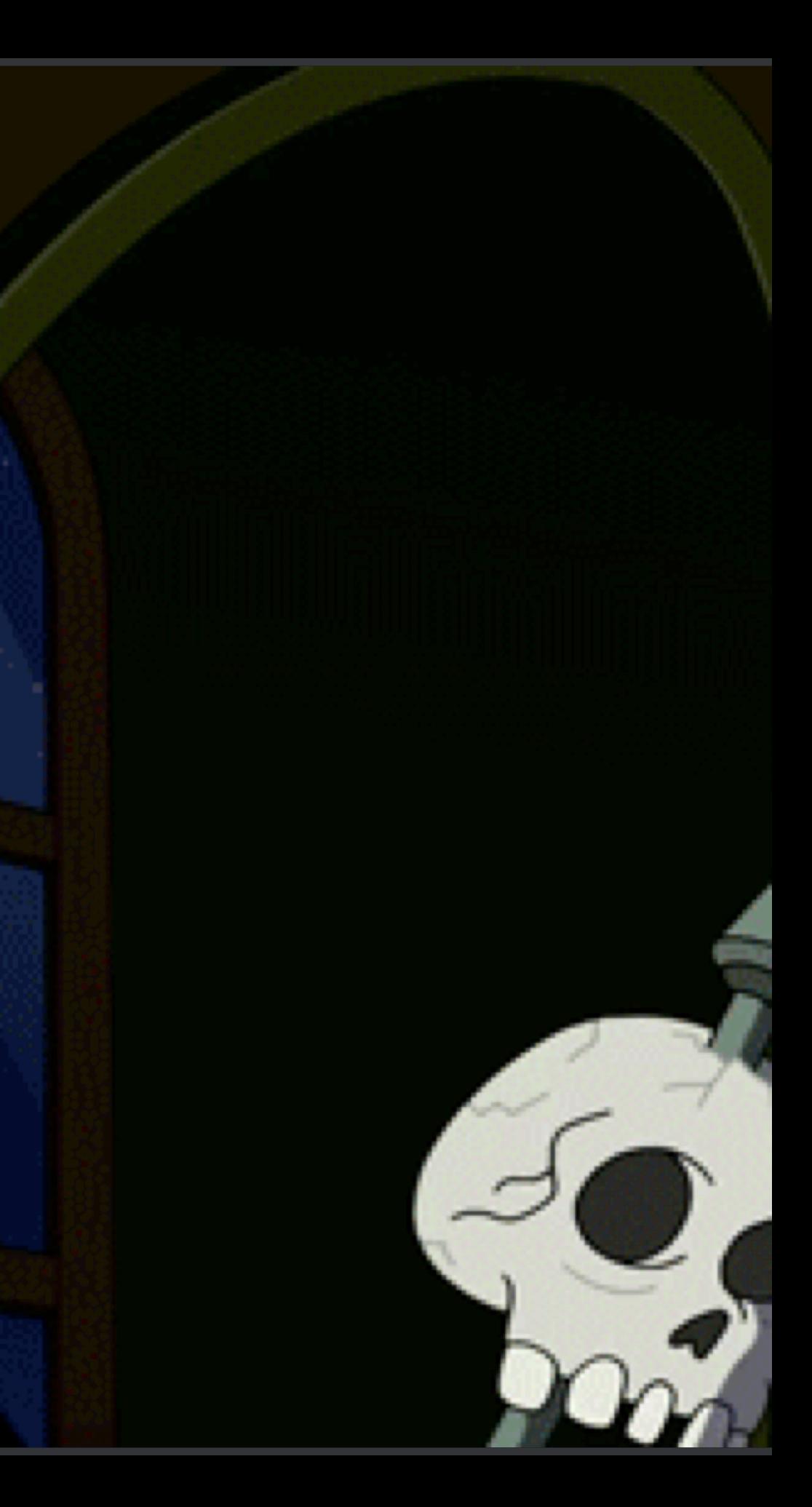

## Macro Paradise

- The Macro project for Scala is evolving *quickly*.
	- They release and add new features *far more frequently* than Scala does.
- "Macro Paradise" is a compiler plugin meant to bring Macro improvements into Scala<sup>¶</sup> as they become available.
	- One of the features currently existing purely in Macro Paradise is Macro Annotations.
- You can learn more about Macro Paradise at [http://docs.scala-lang.org/overviews/](http://docs.scala-lang.org/overviews/macros/paradise.html) [macros/paradise.html](http://docs.scala-lang.org/overviews/macros/paradise.html)

¶ Focused on reliability with the current production release of Scala.

- Macro Annotations let us build annotations that expand via Macros.
- I've written a Macro that verifies the "Root" type of an ADT is valid. The rules:
	- The root type must be either a trait or an abstract class.
	- The root type must be sealed.
- I've done this with AST manipulation to demo what that looks like.

- You can find this code at [https://github.com/bwmcadams/supreme](https://github.com/bwmcadams/supreme-macro-adventure)[macro-adventure](https://github.com/bwmcadams/supreme-macro-adventure)
	- I was feeling whimsical, and used part of a suggested random repo name from Github...
- Let's look at some chunks of ScalaTest "should compile" / "should not compile" code I use to validate my ADT Macro

```
 "A test of annotating stuf with the ADT Compiler Annotation" should "Reject an unsealed trait" in {
   """
```

```
 | @ADT trait Foo
  """.stripMargin mustNot compile
 }
```

```
 it should "Reject a Singleton Object" in {
  """
```

```
 | @ADT object Bar
  """.stripMargin mustNot compile
 }
```

```
 it should "Approve a sealed trait" in {
     """
       | @ADT sealed trait Spam {
       | def x: Int
 | }
    """.stripMargin must compile
  }
  it should "Approve a sealed, abstract class" in {
     """
       | @ADT sealed abstract class Eggs
    """.stripMargin must compile
  }
```
### ADT Validation

 **it should "Approve a sealed trait with type parameters" in { """**

```
 | @ADT sealed trait Klang[T] {
          | def x: Int
 | }
    """.stripMargin must compile
  }
```
 **it should "Approve a sealed, abstract class with type parameters" in { """**

```
 | @ADT sealed abstract class Odersky[T]
 """.stripMargin must compile
```
 **}**

# ADT Validation

• First, we need to define an annotation:

**@compileTimeOnly("Enable Macro Paradise for Expansion of Annotations via Macros.")**

 **final class ADT extends StaticAnnotation {**

 **def macroTransform(annottees: Any\*): Any = macro ADTMacros.annotation\_impl**

 **}**

- **@compileTimeOnly** makes sure we've enabled Macro Paradise: otherwise, our annotation fails to expand at compile time.
- **macroTransform** delegates to an actual Macro implementation which validates our 'annottees'.

# ADT Validation

### A quick note on the 'annottees' variable...

- This annotation macro is called *once per annotated class*. The fact that it has to take varargs can be confusing.
- If you annotate a class with a companion object, *both* are passed in.
	- If you annotate an object with a companion class, only the object is passed in.
- You must return *both* from your macro, or you get an error: **top-level class with companion can only expand into a block consisting in eponymous companions**

## The Code...

We *could* do this with the AST...

```
 def annotation_impl(c: whitebox.Context)(annottees: c.Expr[Any]*): c.Expr[Any] = {
  import c.universe._
  import Flag._
```

```
 val p = c.enclosingPosition
 val inputs = annottees.map(_.tree).toList
 val result: Tree = {
   // Tree manipulation code
 }
 // if no errors, return the original syntax tree
 c.Expr[Any](result)
```
 **}**

## Matching Our Tree

 **inputs match { // both classes & traits case (cD @ ClassDef(mods, name, tparams, impl)) :: Nil ⇒ validateClassDef(cD, mods, name, tparams, impl, companion = None) // annotated class with companion object. case (cD @ ClassDef(mods, name, tparams, impl)) :: (mD: ModuleDef) :: Nil ⇒ validateClassDef(cD, mods, name, tparams, impl, companion = Some(mD))** case (o @ ModuleDef(\_, name, \_)) :: Nil  $\Rightarrow$  **c.error(p, s"ADT Roots (object \$name) may not be Objects.") o**

 **// ... corner cases such as vals, vars, defs**

# Matching Our Tree

```
case x :: Nil ⇒
   c.error(p, s"Invalid ADT Root ($x) [${x.getClass}].")
  x
case Nil ⇒
   c.error(p, "Cannot validate ADT Root of empty Tree.")
   // the errors should cause us to stop before this but needed to match up our match type
   reify {}.tree
```
# Validating "Valid" Possibilities

 **def validateClassDef(cD: c.universe.ClassDef, mods: c.universe.Modifiers, name: c.universe.TypeName, tparams: List[c.universe.TypeDef], impl: c.universe.Template, companion: Option[ModuleDef]): c.universe.Tree = {**

```
 if (mods.hasFlag(TRAIT)) {
      if (!mods.hasFlag(SEALED)) {
        c.error(p, s"ADT Root traits (trait $name) must be sealed.")
       }
      else {
        c.info(p, s"ADT Root trait $name sanity checks OK.", force = true)
 }
      companion match {
        case Some(mD) 㱺 q"$cD; $mD"
        case None 㱺 cD
 }
```
# Validating "Valid" Possibilities

```
 } else if (!mods.hasFlag(ABSTRACT)) {
      c.error(p, s"ADT Root classes (class $name) must be abstract.")
      cD
    } else if (!mods.hasFlag(SEALED)) {
      // class that's abstract
      c.error(p, s"ADT Root classes (abstract class $name) must be sealed.")
      cD
    } else {
      c.info(p, s"ADT Root class $name sanity checks OK.", force = true)
      companion match {
         // Using ClassDef match, Scala requires tree includes all annottees (companions) sent in.
         case Some(mD) 㱺 q"$cD; $mD"
        case None 㱺 cD
 }
 }
```
 **}**

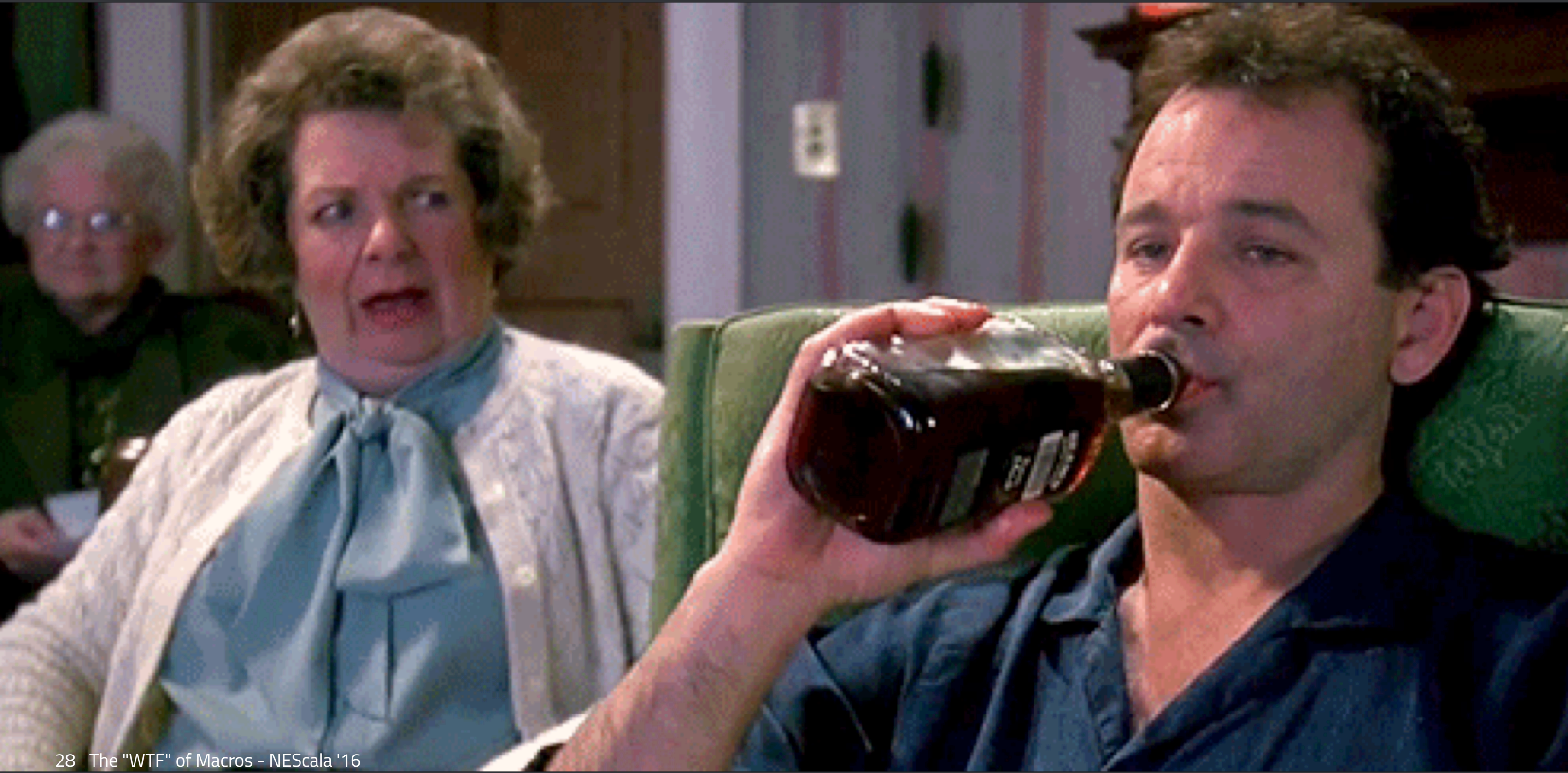

# Macros & The AST

- Macros are still really built with the AST, but lately Macros provide tools to generate ASTs from code (which is what I use, mostly).
- The first, and simplest, is **reify**, which we can use to generate an AST for us.

# Peeking at AST Examples for "Inspiration"

Remember my first example of the AST? I actually printed it out using **reify**:

```
println(showRaw(reify {
   class StringInterp {
     val int = 42
     val dbl = Math.PI
     val str = "My hovercraft is full of eels"
     println(s"String: $str Double: $dbl Int: $int Int Expr: ${int * 1.0}")
 }
}.tree))
```
**.tree** will replace the **reify** 'expansion' code with the AST associated. **showRaw** converts it to a printable format for us.

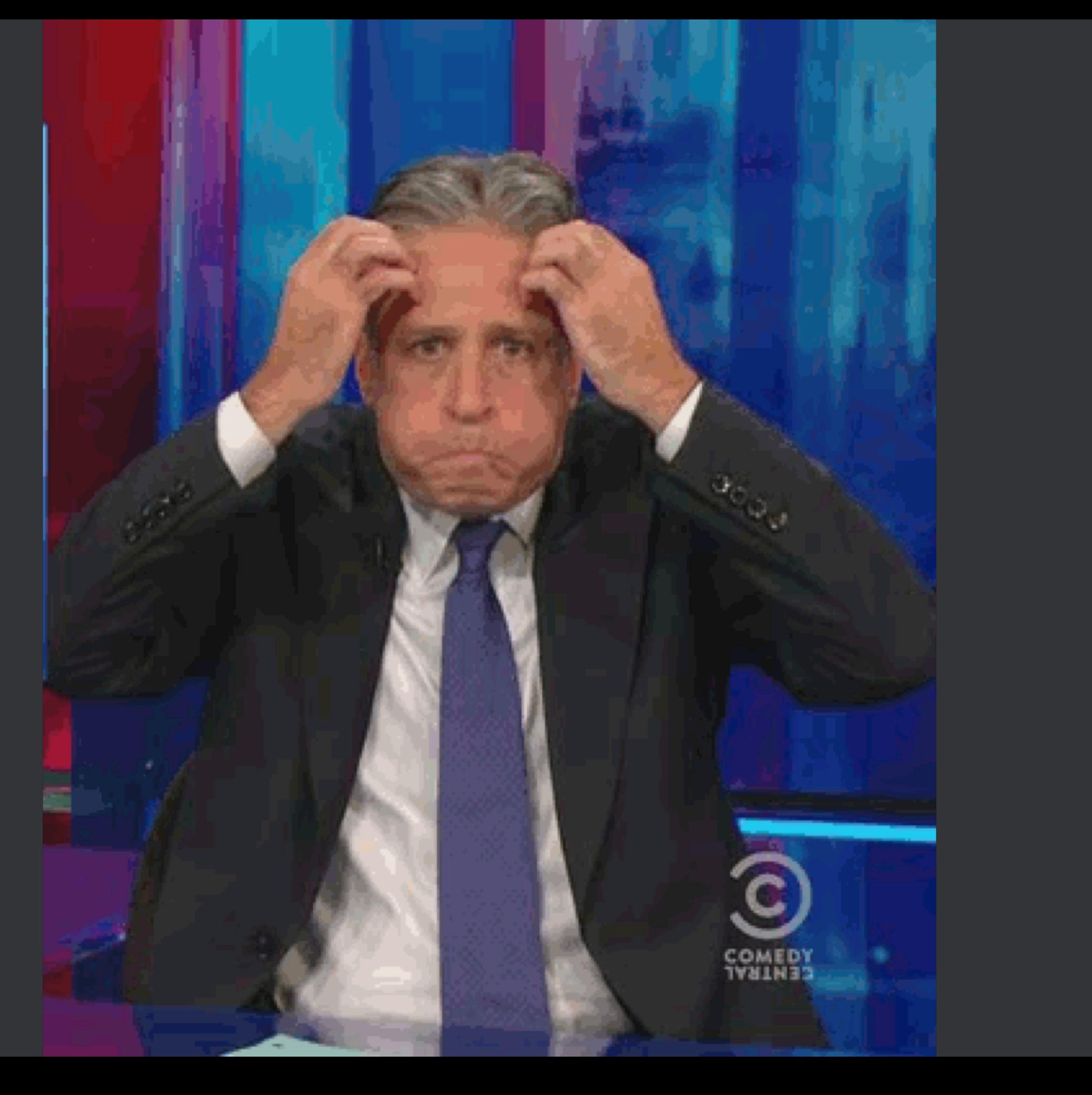

# Quasiquotes for More Sanity

- There's really no way yet to avoid the AST Completely. But the Macro system continues to improve to give us ways to use it less and less.
- Quasiquotes, added in Scala 2.11, lets us write the equivalent of String Interpolation code that 'evals' to a Syntax Tree.
- We'll introduce Quasiquotes, and, time permitting, we're going to also look at a Quasiquotes version of the ADT Macro.

# Quasiquotes in Action

### Setting Up Our Imports

There are some implicits we need in scope for Quasiquotes Ah, the joy of imports...

**import language.experimental.macros import reflect.macros.Context import scala.annotation.StaticAnnotation import scala.reflect.runtime.{universe => ru} import ru.\_**

Now we're ready to generate some Syntax Trees!

# Quasiquotes in Action

### Writing Some Trees

Quasiquotes look like String Interpolation, but we place a **q** in front of our string instead of **s**... and generate code!

**scala> q"def echo(str: String): String = str"**

**res4: reflect.runtime.universe.DefDef = def echo(str: String): String = str**

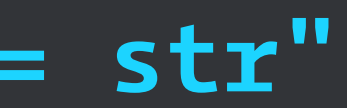

# Quasiquotes in Action

### Writing Some Trees

```
scala> val wtfException = q"""
case class OMGWTFBBQ(message: String = null)
     extends Exception
     with scala.util.control.NoStackTrace
"""
```

```
wtfException: reflect.runtime.universe.ClassDef =
case class OMGWTFBBQ extends Exception with scala.util.control.NoStackTrace
     with scala.Product with scala.Serializable {
   <caseaccessor> <paramaccessor> val message: String = _;
   def <init>(message: String = null) = {
     super.<init>();
     ()
}
```
# Extracting with Quasiquotes

It turns out Quasiquotes can do extraction too, which I find sort of fun.

**scala> val q"""case class \$cname[..\$tparams](..\$params) extends \$parent with ..\$traits { ..\$body }""" = wtfException**

**cname: reflect.runtime.universe.TypeName = OMGWTFBBQ tparams: List[reflect.runtime.universe.TypeDef] = List() params: List[reflect.runtime.universe.ValDef] =**

 **List(<caseaccessor> <paramaccessor> val message: String = null) parent: reflect.runtime.universe.Tree = Exception traits: List[reflect.runtime.universe.Tree] = List(scala.util.control.NoStackTrace) body: List[reflect.runtime.universe.Tree] = List()**

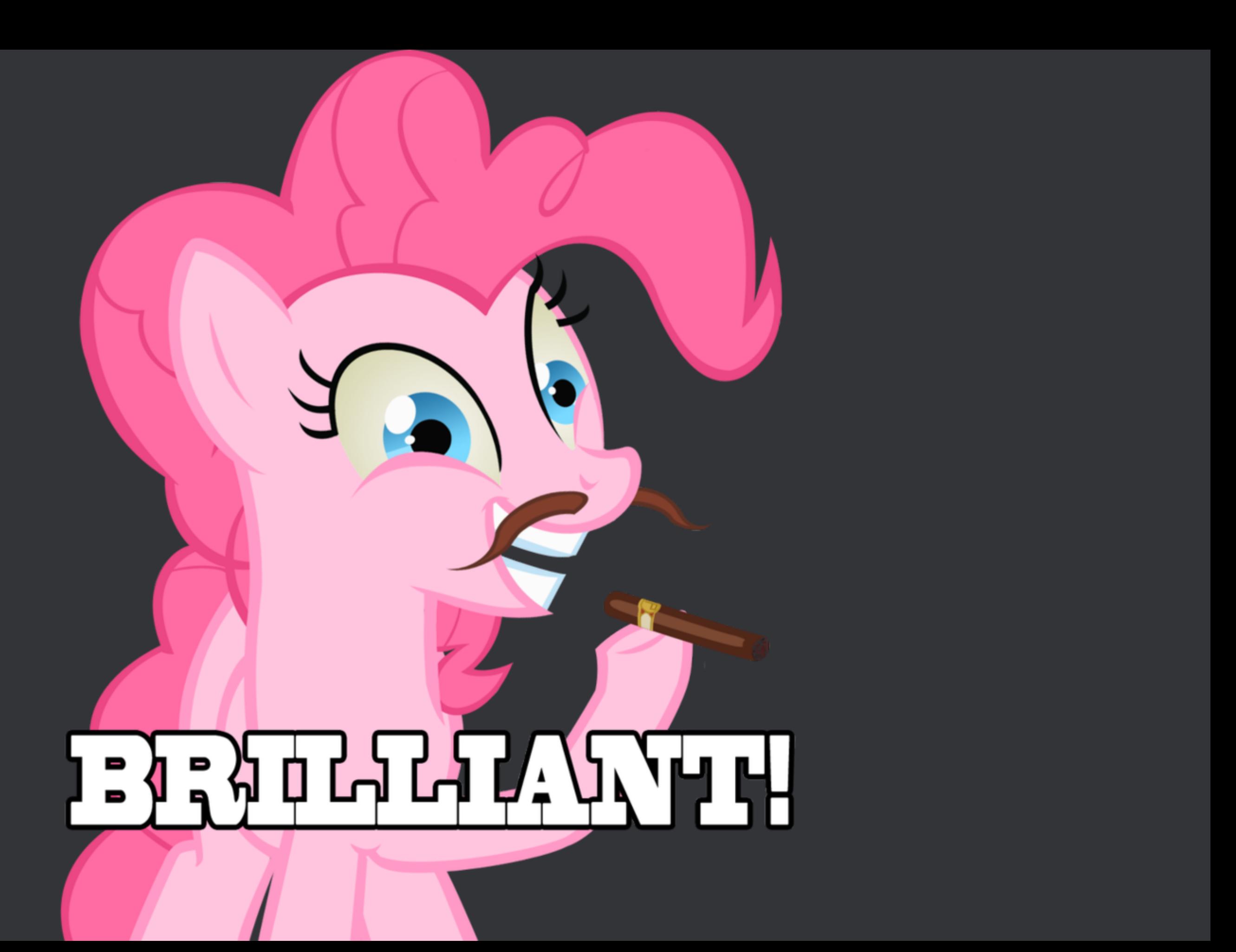

37 The "WTF" of Macros - NEScala '16

# ADT Macro with Quasiquotes

- With Quasiquotes, we can implement our ADT in a pure match with pattern guards.
- It is nearly half the # of lines.

### Traits & Classes Validation

```
 val result: Tree = inputs match {
      case (t @ q"$mods trait $name[..$tparams] extends ..$parents { ..$body }") :: Nil
       if mods.hasFlag(SEALED) \Rightarrow c.info(p, s"ADT Root trait $name sanity checks OK.", force = true)
t
     case (t @ q"$mods trait $name[..$tparams] extends ..$parents { ..$body }") :: Nil ⇒
        c.error(p, s"ADT Root traits (trait $name) must be sealed.")
t
```
- 
- 

### Classes Validation

 **// there's no bitwise AND (just OR) on Flags**

- **case (cls @ q"\$mods class \$name[..\$tparams] extends ..\$parents { ..\$body }") :: Nil if mods.hasFlag(ABSTRACT) && mods.hasFlag(SEALED)** ⇒
	- **c.info(p, s"ADT Root class \$name sanity checks OK.", force = true) cls**
- case (cls @ q"\$mods class \$name[..\$tparams] extends ..\$parents { ..\$body }") :: Nil ⇒  **c.error(p, s"ADT Root classes (class \$name) must be abstract and sealed.") cls**

### Singletons & Trait Companions Validation

```
case (o @ q"$mods object $name") :: Nil ⇒
         c.error(p, s"ADT Roots (object $name) may not be Objects.")
 o
       // companions
       case (t @ q"$mods trait $name[..$tparams] extends ..$parents { ..$body }") ::
         (mD: ModuleDef):: Nil
        if mods.hasFlag(SEALED) \Rightarrow c.info(p, s"ADT Root trait $name sanity checks OK.", force = true)
         q"$t; $mD"
       case (t @ q"$mods trait $name[..$tparams] extends ..$parents { ..$body }") ::
        (mD: ModuleDef) :: Nil \Rightarrow c.error(p, s"ADT Root traits (trait $name) must be sealed.")
         q"$t; $mD"
```
### Singletons & Trait Companions Validation

 **// there's no bitwise AND (just OR) on Flags case (cls @ q"\$mods class \$name[..\$tparams] extends ..\$parents { ..\$body }") ::**  $(mD: ModuleDef) :: Nil \Rightarrow$  **c.info(p, s"ADT Root class \$name sanity checks OK.", force = true) q"\$cls; \$mD" case (cls @ q"\$mods class \$name[..\$tparams] extends ..\$parents { ..\$body }")**  $: : (mD: ModuleDef) :: Nil \Rightarrow$  **c.error(p, s"ADT Root classes (class \$name) must be abstract and sealed.") q"\$cls; \$mD"**

- 
- 
- 

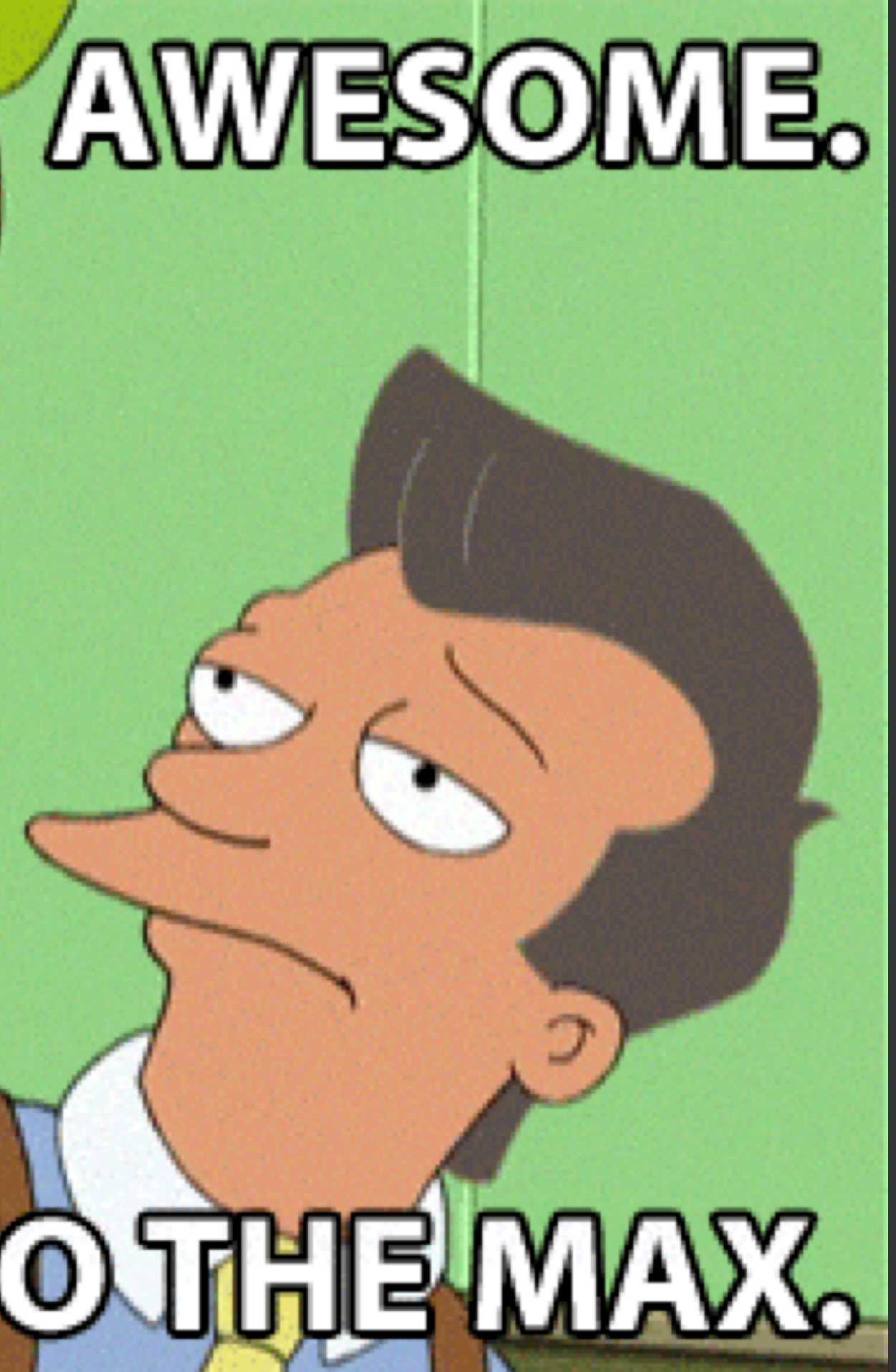

# 43 The WATER OME TO THE MAX

# Closing Thoughts

- Macros are undoubtedly cool, and rapidly evolving. But be cautious.
- "When all you have is a hammer, everything starts to look like a thumb..."
- me
- Macros can enable great development, but also hinder it if overused. Think carefully about their introduction, and their impact on your codebase.

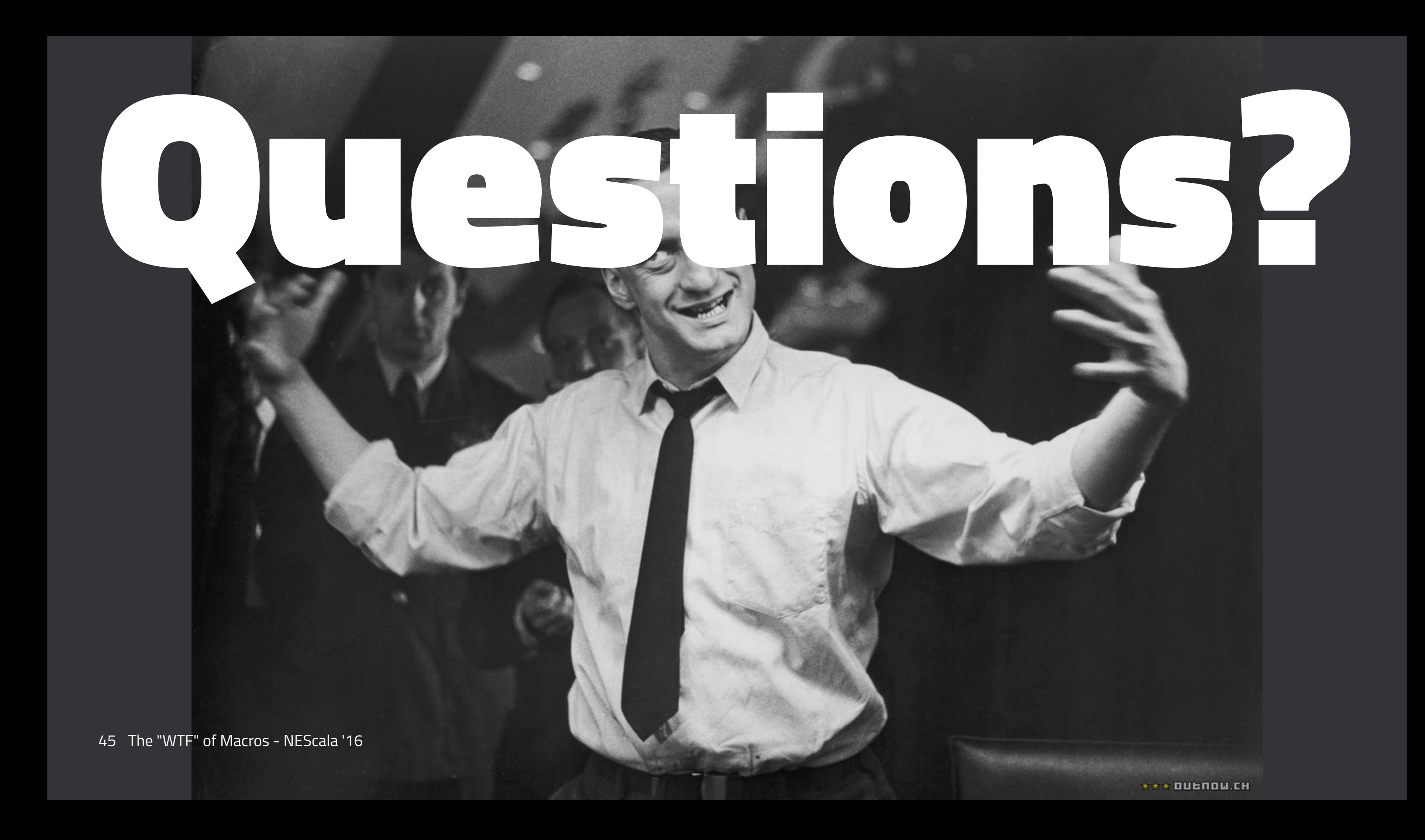